### **ใบงานที่ 2**

#### **การวัดและการควบคุมอุปกรณ์ตำแหน่ง**

#### **จุดประสงค์การเรียนรู้**

- 1. แสดงความรู้เกี่ยวกับสมบัติของอุปกรณ์ตำแหน่ง
- 2. แสดงความรู้เกี่ยวกับหลักการทำงานของอุปกรณ์ตำแหน่ง
- 3. วัด ทดสอบอุปกรณ์ตำแหน่ง
- 4. บำรุง รักษาอุปกรณ์ตำแหน่ง

# **เครื่องมือ/วัสดุอุปกรณ์ในการปฏิบัติงาน**

- 1. อุปกรณ์ควบคุมตำแหน่ง
- 2. แผงต่อวงจร
- 3. สายต่อสัญญาณ

# **ขั้นตอนในการปฏิบัติงาน**

วิธีการต่ออุปกรณ์ สอนใช้งาน Arduino ควบคุม Servo Motor 0-180องศา

SG90 Servo Motor -> Arduino uno r3 สายสีน้ำตาล -> GND สายสีแดง -> 5V สายสีส้ม -> ขา2

1. ให้ต่ออุปกรณ์ตามรูปข้างบน แล้ว อัพโหลด โค้ดตัวอย่างด้านล่างลง Arduino uno r3

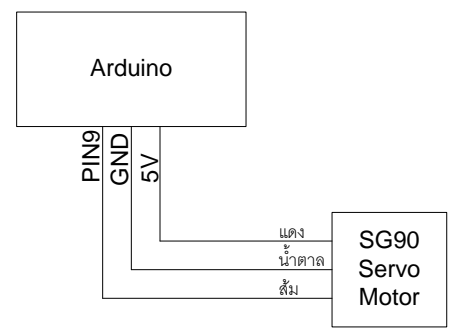

การเชื่อมต่อระหว่าง Arduino กับ Servo Motor SG90

2. เขียนโค้ดโปรแกรม

#include <Servo.h>

Servo myservo; //ประกาศตัวแปรแทน Servo

void setup()

{

myservo.attach(9); // กำหนดขา 9 ควบคุม Servo

```
}
```
void loop()

```
{
```

```
 myservo.write(0); // สั่งให้ Servo หมุนไปองศาที่ 0
delay(1000); // หน่วงเวลา 1000ms
myservo.write(90); // สั่งให้ Servo หมุนไปองศาที่ 90
delay(1000); // หน่วงเวลา 1000ms
myservo.write(180); // สั่งให้ Servo หมุนไปองศาที่ 180
delay(1000); // หน่วงเวลา 1000ms
```
}

3. เมื่ออัพโหลดโค้ดสำเร็จ จะเห็นว่า Servo SG90 จะหมุนไปตำแหน่ง 0องศา 90องศา และ 180 องศา ตามที่เขียน ในโปรแกรม

3.1 Servo SG90 หมุนไปตำแหน่งที่ 0องศา

3.2 Servo SG90 หมุนไปตำแหน่งที่ 90องศา

3.3 Servo SG90 หมุนไปตำแหน่งที่ 180องศา

คำสั่งนี้จะใช้กำหนดองศาของ Servo SG90 ตัวแปร X คือตัวแปรที่เก็บค่าตัวเลขององศาต่างๆ myservo.write(X);

#### **สรุปผลการทดลอง**

............................................................................................................................................................................... ............................................................................................................................. .................................................. ............................................................................................................................. .................................................. ...............................................................................................................................................................................